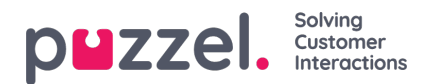

## **Display Queues**

Resursfilter i det här området påverkar vilka köer som användaren kan se i kö-översikten i agentapplikationen, och under fliken Real-time samt under Display Queue Settings under Services Queues i administrationsportalen. Användare med ett sådant filter tilldelat ser bara visningsköerna i filtret, medan användare utan ett sådant filter ser alla visningsköer. I agentapplikationen kan användare bara se relevanta eller aktiva köer om Show only relevant queues eller Show only active queues har konfigurerats.